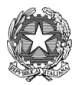

Ministero della Pubblica Istruzione I.I.S. Mario Rigoni Stern Via Borgo Palazzo 128-24125 Bergamo ☎ 035 220213 Sito: http://www.iisrigonistern.it-email: BGIS03100L@istruzione.it **PROGRAMMA SVOLTO – ALL. 03/P03**

# **DOCENTE Raso Francesco – Milone Vincenzo (ITP) DISCIPLINA Tecnologie Informatiche CLASSE 1D**

# **PROGRAMMA ED ARGOMENTI TRATTATI a.s. 2022-2023**

### **Concetti informatici di base**

Credenziali di accesso a servizi: alla rete di Istituto, al registro elettronico, alla GSuite. La GSuite for Education (@iisrigonistern.it). Drive, Documenti, Fogli, Presentazioni, GMeet, Calendar e rispettive App per i dispositivi mobili. Salvataggio in locale, in rete e nel Cloud.

### **Il sistema di elaborazione**

Caratteristiche di un pc ed elementi fondamentali di un pc: hardware e software.

Struttura generale di un sistema di elaborazione.

Calcolo ed elaborazione.

La memoria centrale.

La comunicazione con l'esterno.

La memorizzazione dei dati.

Il collegamento con le periferiche.

La memorizzazione delle informazioni multimediali.

## **Il sistema operativo Windows**

Il software. Il sistema operativo. Interprete dei comandi e interfaccia utente. Caratteristiche generali dell'interfaccia grafica. Il desktop (personalizzazione, barra delle applicazioni, multitasking, traybar, finestre e screenshot) - Il pannello di Controllo - Gli Accessori di Windows - La Guida in Linea - Gestione Attività - Software di utilità. Software applicativi e gestionali. I Sistemi Operativi per l'informatica mobile. Accessibilità. Licenze software.

#### **Reti, Internet, Web e comunicazione**

Le reti. Architettura Client/Server. La Rete Internet. Il WWW. I browser. I motori di ricerca. Informatica mobile. Servizi e applicazioni di Internet. La comunicazione, regole per comportamento corretto in rete. Comunità virtuali e sicurezza in Internet.

#### **Elaborazione di testi**

Manipolare un testo: tasti per muoversi, cancellare caratteri, selezionare testo, taglia-copiaincolla di parte di un testo, correttore ortografico, trova/sostituisci, visualizzare caratteri nascosti.

Formattare un documento (carattere, paragrafo).

Impaginazione, tabulazione e righelli.

Impaginazione-estetica di un documento: titoli, colonne, bordi e sfondi di pagina, fontwork, forme, immagini, caselle di testo, interruzione di pagina, capolettera, caratteri speciali, filigrana.

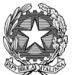

# Ministero della Pubblica Istruzione I.I.S. Mario Rigoni Stern Via Borgo Palazzo 128-24125 Bergamo ☎ 035 220213 Sito: http://www.iisrigonistern.it-email: BGIS03100L@istruzione.it **PROGRAMMA SVOLTO – ALL. 03/P03**

Tabelle, elenchi puntati e numerati, note a pie' di pagina. Intestazione, pie' di pagina, comandi di campo.

Stampa. Guida in linea.

## **Presentazioni Multimediali**

Organizzazione di una presentazione. Diapositive e Layout. Inserimento di elementi grafici, suoni e filmati. Effetti di animazione e transizioni. Guida in linea.

## **Foglio di calcolo elettronico**

Operare con il foglio di lavoro. Interfaccia grafica. Area di lavoro. Celle e riferimenti relativi, assoluti e misti. Taglia-copia-incolla e selezione di celle, righe e colonne. Inserimento dati e distinzione tra stringhe e numeri. Unire celle; ridimensionare righe e colonne. Formattare dati e celle: bordi e sfondo. Andare a capo in una cella. Replicare dati (quadratino riempimento) e serie di dati. Filtrare e ordinare i dati. Impostare area di stampa. Blocco intestazione di riga/colonna. Formule e funzioni di base: somma(), media(), max(), min(), conta.valori(), conta.numeri(). Dividere il contenuto di una colonna su più colonne. Convalida dati in input e casella combinata; assegnare nomi alle celle. Formattazione condizionata. Commento a una cella. Protezione del foglio. Funzioni logiche: se(), conta.se(). Grafici (istogrammi, barre, torta, linee). Guida in linea.

## **Siti Web**

Creare Siti con Sites di Google (interfaccia grafica) Layout (struttura di una pagina) Sezioni di una pagina (header, main content/body, footer) Controlli grafici, layout, pubblicazione, URL. Navigazione attraverso menu principali e interni alle pagine (con utilizzo di immagini) Organizzazione e scelta dei contenuti delle pagine. Migrazione di un sito da @iisrigonistern.it a @gmail.com

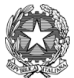

# Ministero della Pubblica Istruzione I.I.S. Mario Rigoni Stern Via Borgo Palazzo 128-24125 Bergamo 图 035 220213 Sito: http://www.iisrigonistern.it-email: BGIS03100L@istruzione.it **PROGRAMMA SVOLTO – ALL. 03/P03**

### **Educazione civica**

Identità digitale: credenziali (parte pubblica e privata); conoscere i rischi connessi all'utilizzo dell'identità digitale; SPID.

Sicurezza online: malware, Phishing, antivirus, regole pratiche per prevenire l'acquisizione di malware attraverso le mail.

Cybercrime , attacco man in the middle, ransomware.

Bergamo, 23 Maggio 2023 **Firma** degli allievi

Raso Francesco \_\_\_\_\_\_\_\_\_\_\_\_\_\_\_\_ Milone Vincenzo